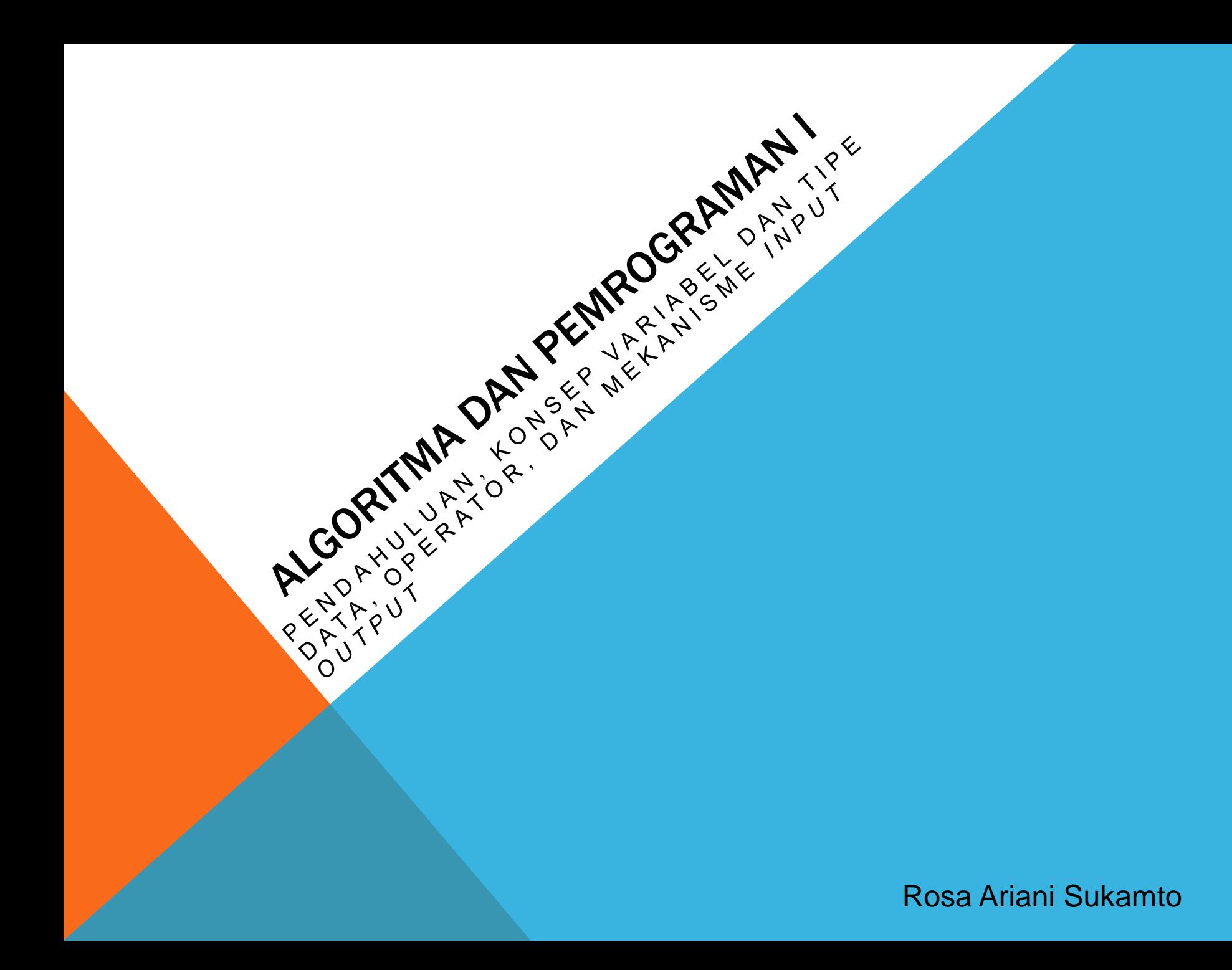

# ROSA ARIANI SUKAMTO

**Blog: [http://udinrosa.wordpress.com](http://udinrosa.wordpress.com/)**

**Website: [http://www.gangsir.com](http://www.gangsir.com/)**

**Facebook:<https://www.facebook.com/rosa.ariani.sukamto>**

**Email: [rosa\\_if\\_itb\\_01@yahoo.com](mailto:rosa_if_itb_01@yahoo.com)**

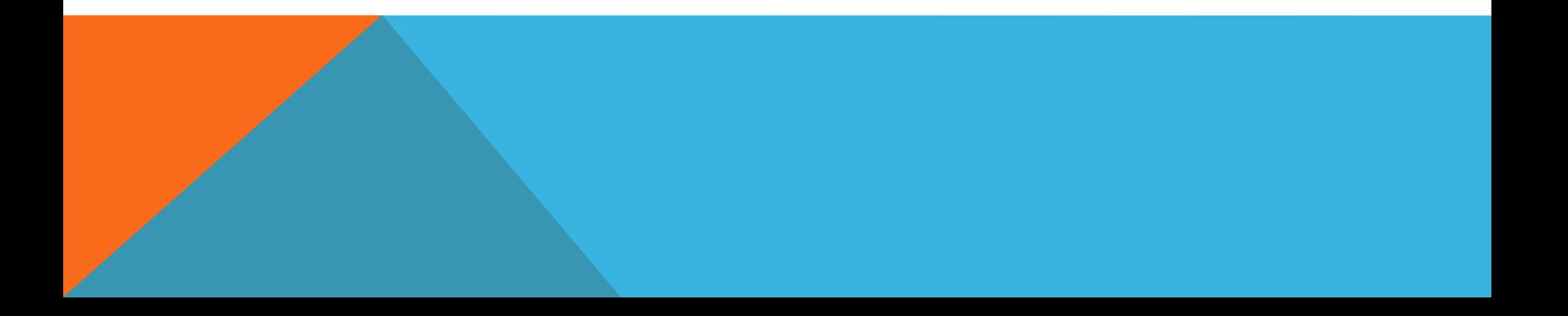

## ALGORITMA

- **Semua orang sebenarnya banyak memikirkan mengenai algoritma**
- **Algoritma adalah mengenai membuat solusi atas permasalahan dengan runut**
- **Algoritma sebenarnya sudah sering digunakan dalam kehidupan sehari-hari, hanya saja orang sering tidak mengingatnya dengan runut dan detail**
- **Dalam membuat sebuah program komputer dibutuhkan solusi permasalahan yang runut (algoritma)**

# ALGORITMA (2)

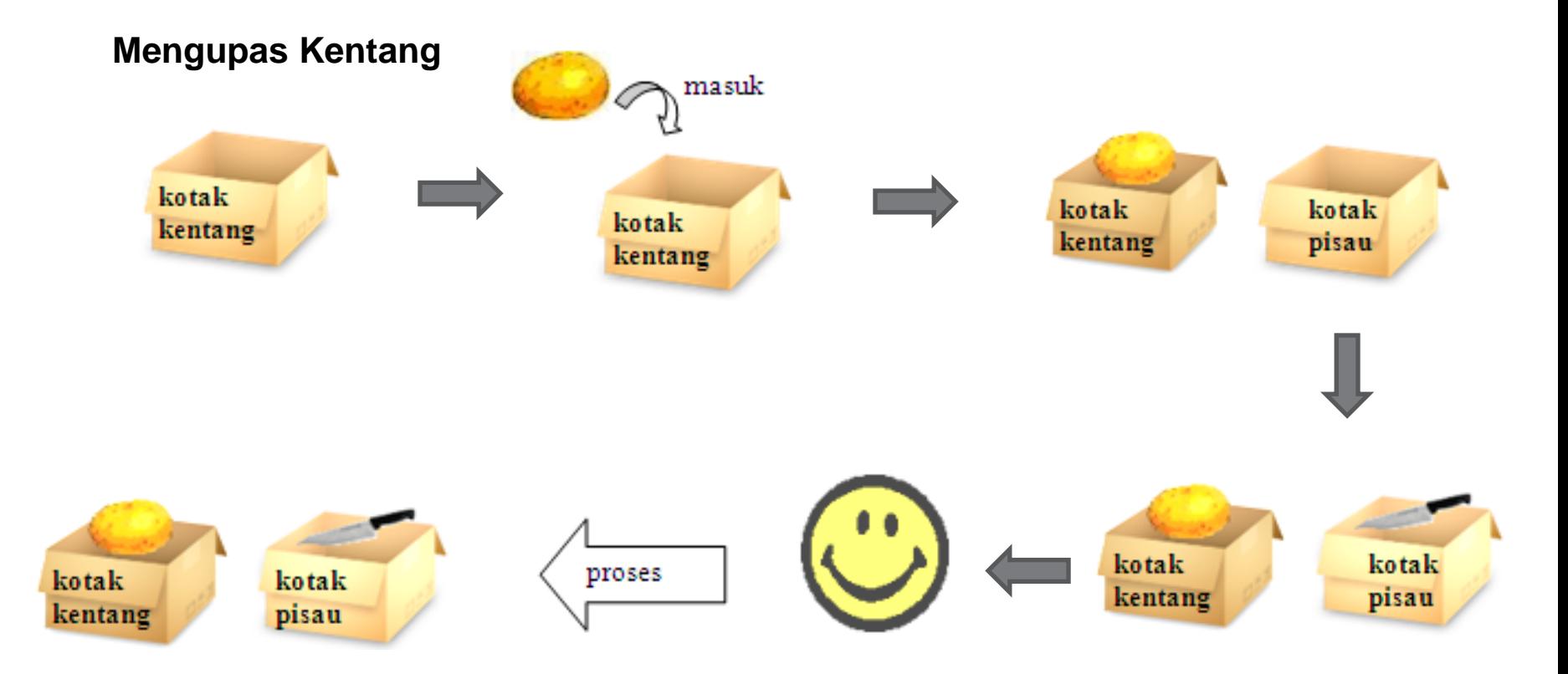

### PEMROGRAMAN

- **Pemrograman adalah proses untuk membuat sebuah program komputer**
- **Membuat program dilakukan dengan memetakan algoritma ke dalam bahasa pemrograman**
- **Misalkan membuat program untuk menampilkan kalimat, maka yang harus dimengerti adalah bagaimana cara bahasa pemrograman dalam menampilkan kalimat**

#### PEMROGRAMAN (2)

```
#include <stdio.h>
```

```
int main(){
 printf("Hello Dunia.");
 return 0;
}
```
### PEMROGRAMAN (3)

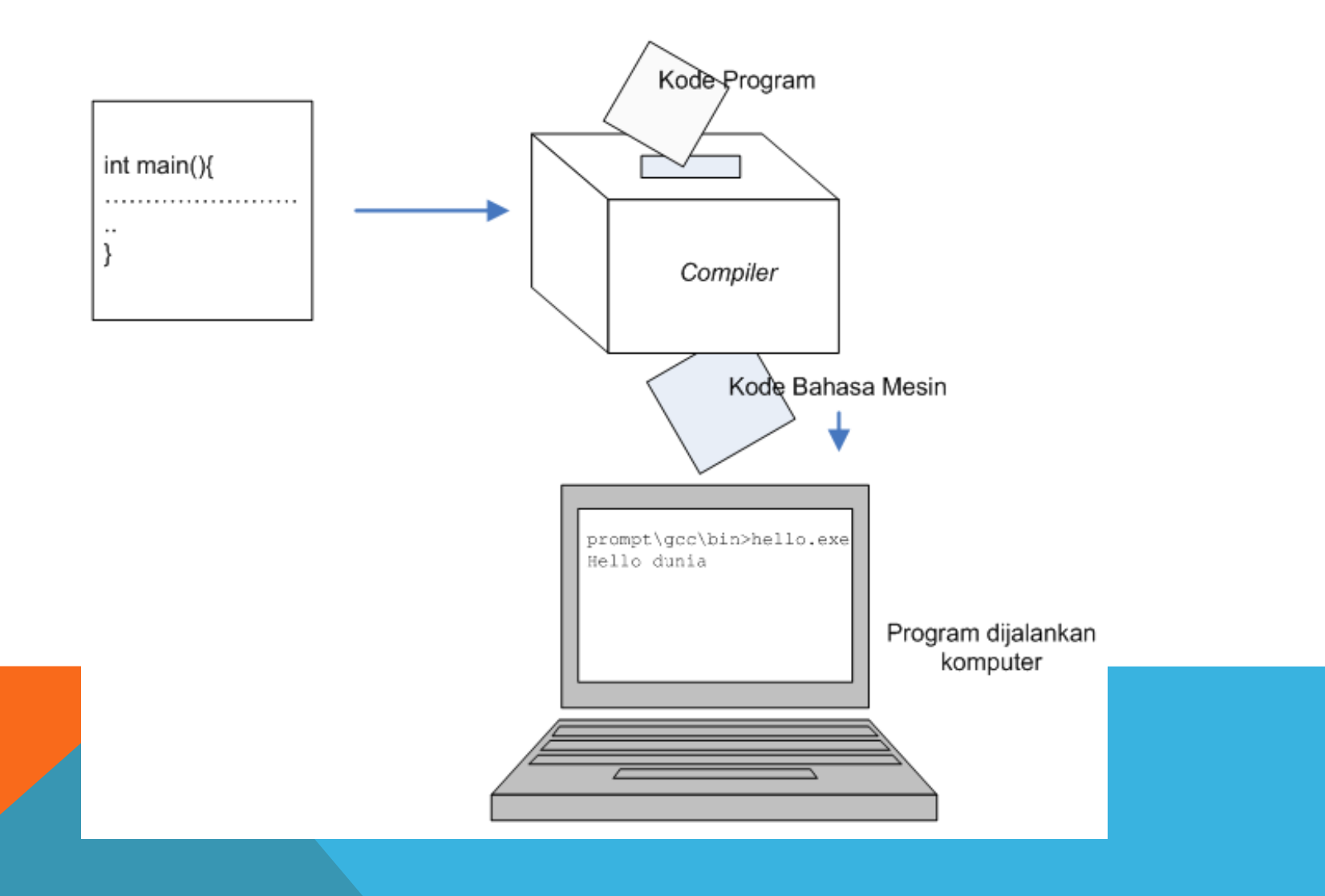

## PEMROGRAMAN (4)

- **Program dijalankan dengan menggunakan memori komputer**
- **Sebelum program dibuat, maka dapat dianggap memori komputer masih kosong, kita dapat membayangkannya sebagai lapangan kosong yang luas**
- **Oleh karena itu segala kebutuhan akan proses harus dibuat atau dideklarasikan terlebih dahulu agar dikenali oleh komputer**

### VARIABEL

- **Variabel dapat diartikan suatu tempat untuk menyimpan sebuah nilai**
- **Dalam bayangan atau logika kita, kita bisa menganggap bahwa variabel adalah sebuah kotak untuk menyimpan nilai**

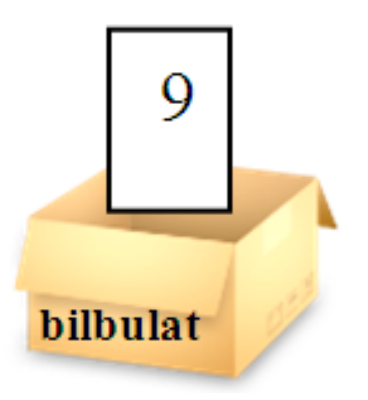

• **Kotak bernama "bilbulat" menyimpan sebuah nilai bilangan bulat yaitu angka 9**

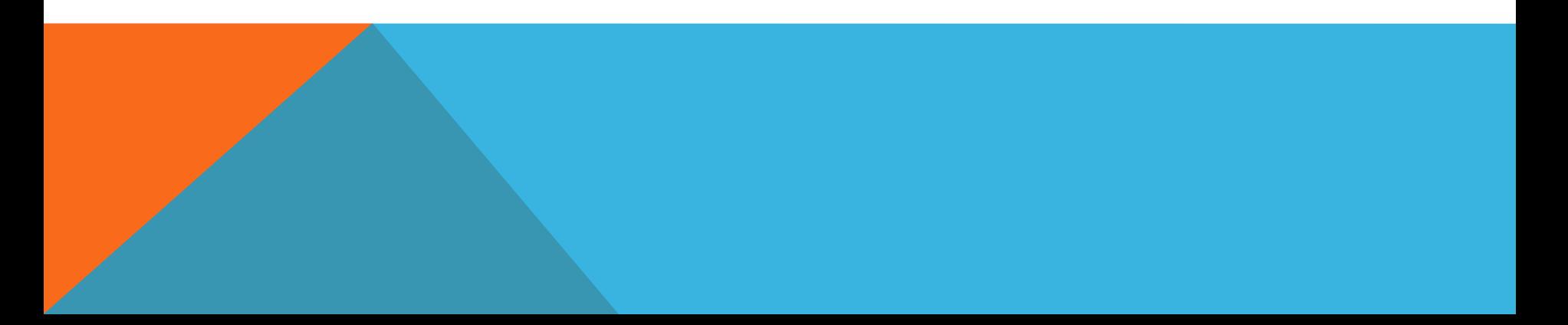

### TIPE DATA

- **integer – bilangan bulat (tidak memiliki angka di belakang koma)**
- **float – bilangan riil (dapat menyimpan angka di belakang koma)**
- **char – karakter**

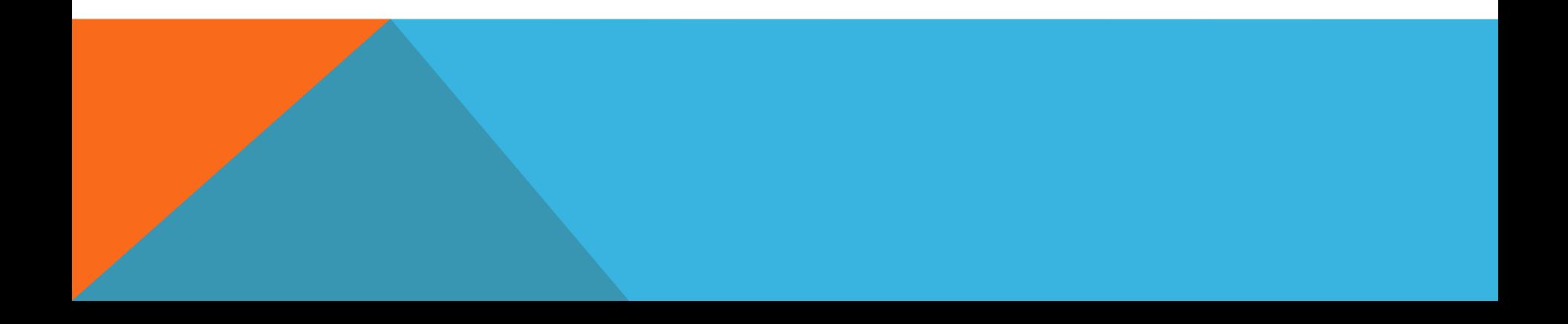

#### INTEGER

• **Dalam bahasa pemrograman C, deklarasi variabel integer adalah sebagai berikut:**

**int bilBulat = 9;**

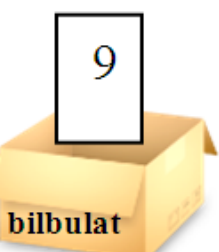

• **Atau bisa juga dengan hanya mendeklarasikan kotaknya saja tanpa nilai**

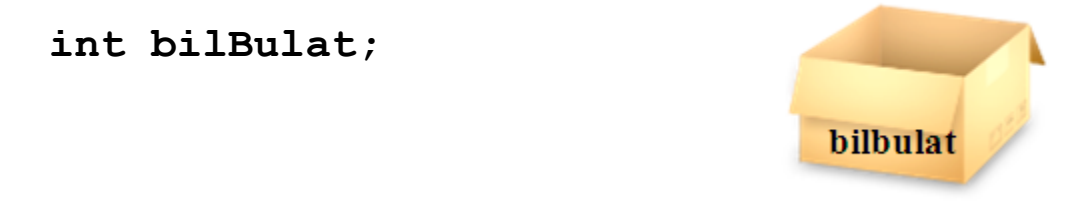

**Jika hanya dideklarasikan tanpa nilai, maka sebenarnya nilai yang ada di dalam kotak bergantung pada kompilator yang digunakan**

# INTEGER (2)

• **Jika setelah di deklarasikan, dan kemudian nilai diubah, maka nilai sebelumnya tidak akan disimpan lagi di dalam kotak**

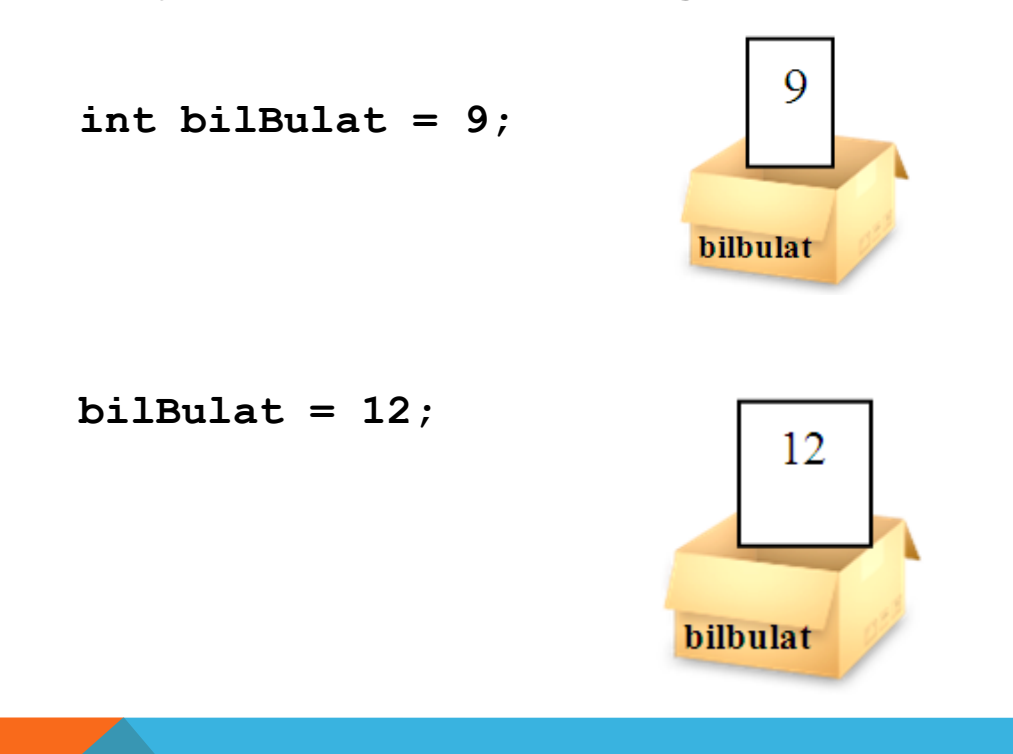

### FLOAT

• **Dalam bahasa pemrograman C, deklarasi variabel float adalah sebagai berikut:**

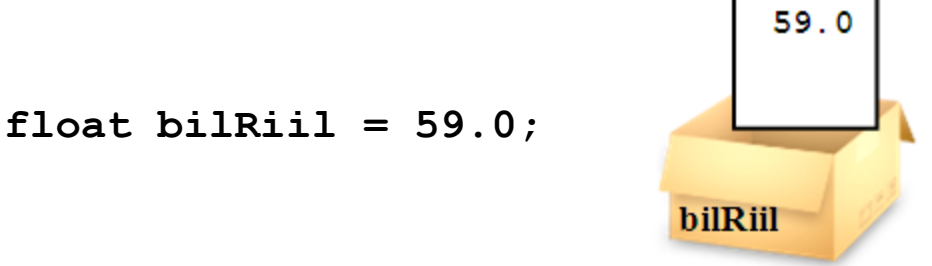

• **Atau bisa juga dengan hanya mendeklarasikan kotaknya saja tanpa nilai**

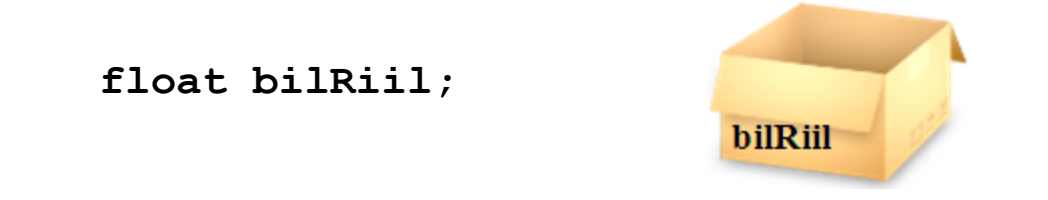

**Jika hanya dideklarasikan tanpa nilai, maka sebenarnya nilai yang ada di dalam kotak bergantung pada kompilator yang digunakan**

# FLOAT (2)

• **Jika setelah di deklarasikan, dan kemudian nilai diubah, maka nilai sebelumnya tidak akan disimpan lagi di dalam kotak**

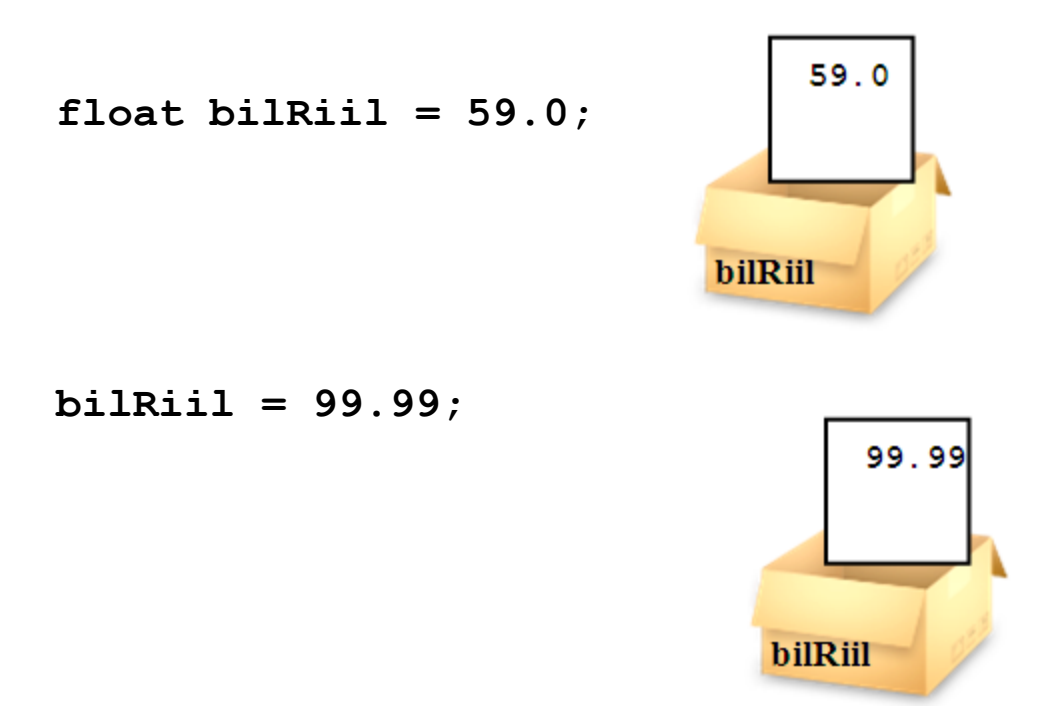

### **CHAR**

- **Untuk tipe data char, sama halnya dengan pendeklarasian integer maupun float.**
- **Cara mendeklarasikan adalah**

```
tipe_data nama_variabel;
tipe_data nama_variabel = nilai;
```
• **Tipe char dideklarasikan dengan menggunakan tanda petik satu (')**

```
char karakter = 'A';
```
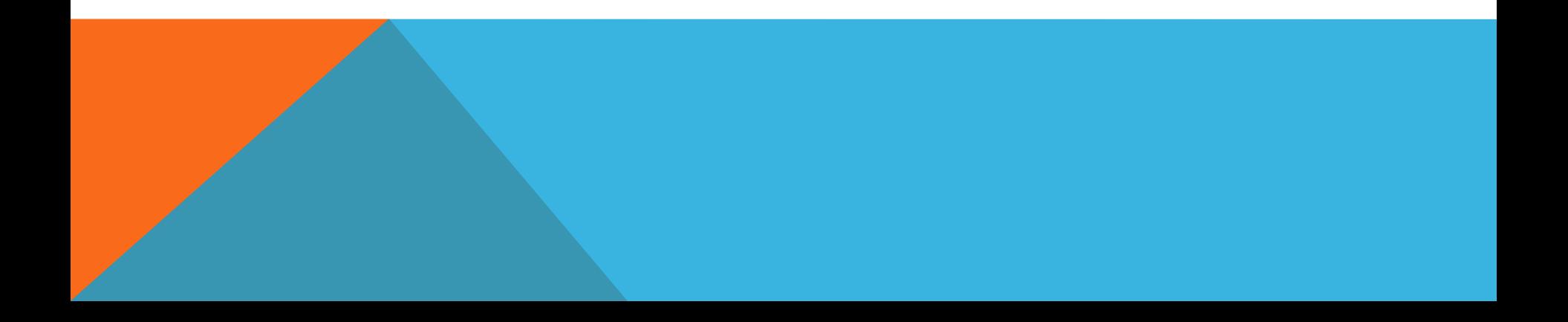

# OPERATOR ARITMATIKA

#### **Dalam pemrograman juga dikenal operator aritmatika seperti (dalam bahasa pemrograman C)**

- Tambah (+)
- Kurang (-)
- Bagi (/)
- Kali (\*)
- Modula (sisa pembagian) (%)

### KOMENTAR

- **Komentar tidak dieksekusi oleh kompilator**
- **Komentar hanya digunakan untuk menambahkan keterangan terhadap kode program**
- **Berikut adalah cara penulisan komentar dalam bahasa C**

```
//ini adalah program pertama yang dibuat
/*
nama: Rosa Ariani Sukamto
deskripsi program: menambahkan dua bilangan
*/
```
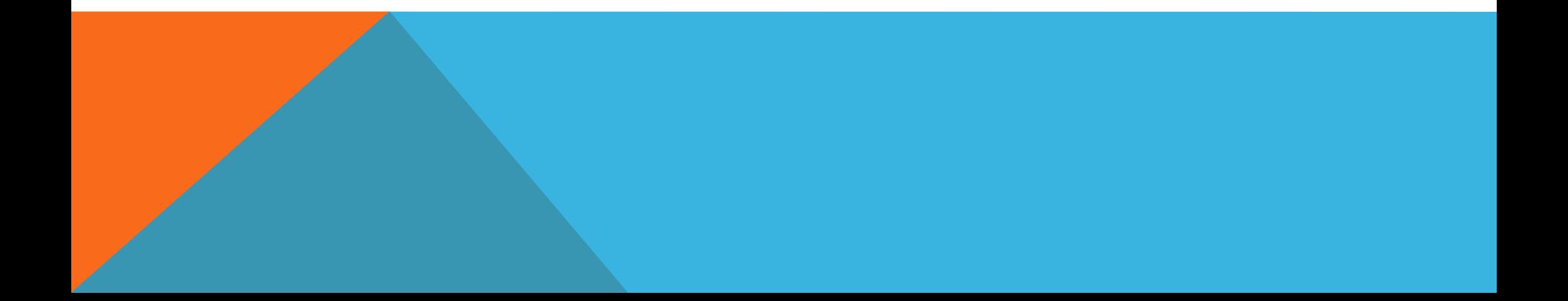

### MENAMPILKAN KE LAYAR *(OUTPUT)*

• **Pada bahasa pemrograman C, menampilkan sesuatu ke layar menggunakan fungsi printf**

```
printf ("Wilujeng Sumping.");
```
• **Menampilkan nilai variabel integer**

**printf("isi variabel bilangan bulat adalah %d\n", bilBulat);**

- **%d digunakan sebagai penanda posisi nilai variabel bilBulat ditampilkan (khusus integer)**
- **\n adalah penanda berganti baris** *(newline)*
- **Menampilkan nilai variabel float**

**printf("isi variabel bilangan riil adalah %f\n", bilRiil);**

• **Menampilkan nilai variabel char**

```
printf("isi variabel karakter adalah %c\n", 
karakter);
```
### MENERIMA MASUKAN *(INPUT)*

• **Pada bahasa pemrograman C, menerima masukan dari** *user* **dapat menggunakan fungsi scanf**

```
scanf("%d", &bilBulat);
scanf("%f", &bilRiil);
scanf("%c", &bilKarakter);
```
**yang berarti masukan** *user* **akan dimasukkan ke dalam variabel**

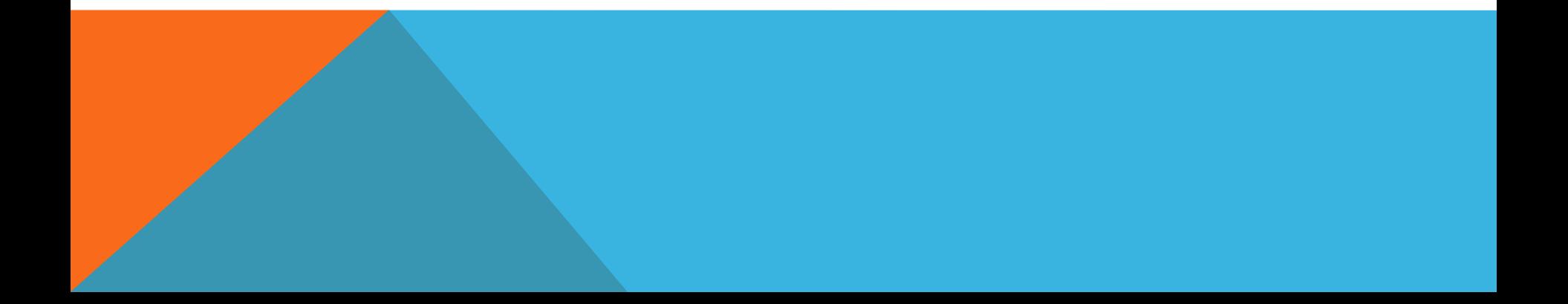

# ALGORITMA STUDI KASUS

**Membuat algoritma untuk menambahkan dua buah bilangan masukan** *user*

- **Membuat variabel untuk menampung bilangan pertama**
- **Membuat variabel untuk menampung bilangan kedua**
- **Meminta masukan dari** *user* **untuk kedua bilangan**
- **Membuat variabel untuk menampung hasil pertambahan bilangan pertama dan kedua**
- **Menampilkan hasil pertambahan kedua bilangan**

### KODE PROGRAM STUDI KASUS

```
#include <stdio.h>
int main(){
   int bilSatu;//Membuat variabel untuk menampung bilangan pertama
   int bilDua;//Membuat variabel untuk menampung bilangan kedua
   //Meminta masukan dari user untuk kedua bilangan
   printf("masukkan bilangan pertama:\n");
   scanf("%d", &bilSatu);
   printf("masukkan bilangan kedua:\n");
   scanf("%d", &bilDua);
   /* Membuat variabel untuk menampung hasil pertambahan bilangan pertama
   dan kedua */
   int hasil = bilSatu + bilDua;
   // Menampilkan hasil pertambahan kedua bilangan
   printf("hasil penambahan adalah %d\n", hasil);
   return 0;
```
**}**

#### DAFTAR PUSTAKA

**S, Rosa A. dan M. Shalahuddin. 2010. Modul Pembelajaran: Algoritma dan Pemrograman. Modula: Bandung.**

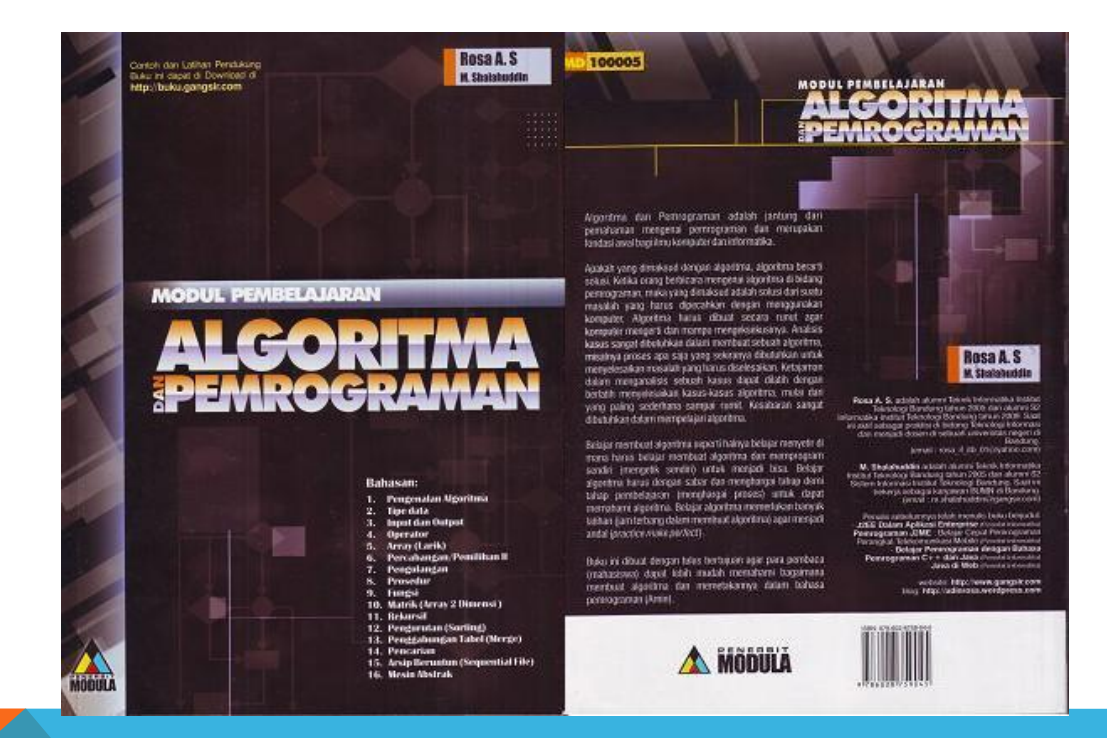